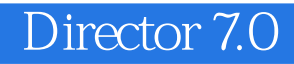

- 13 ISBN 9787502424503
- 10 ISBN 7502424504

出版时间:1999-09

页数:195

版权说明:本站所提供下载的PDF图书仅提供预览和简介以及在线试读,请支持正版图书。

## www.tushu000.com

Director7.0 Director7.0

8 Director7.0 Lingo

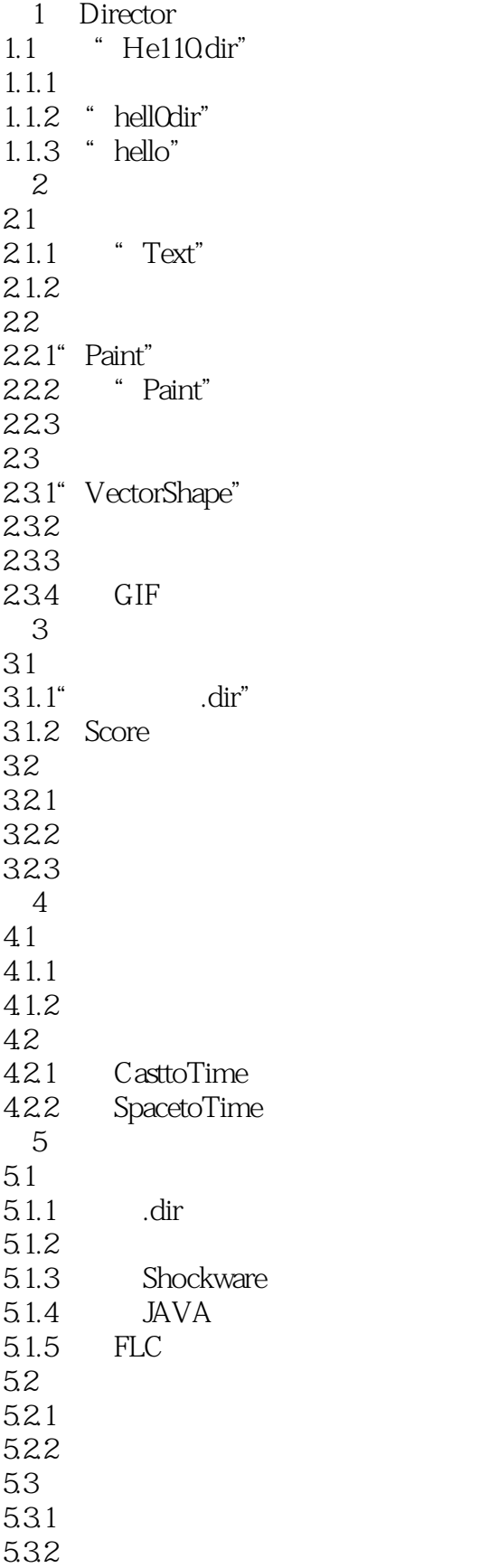

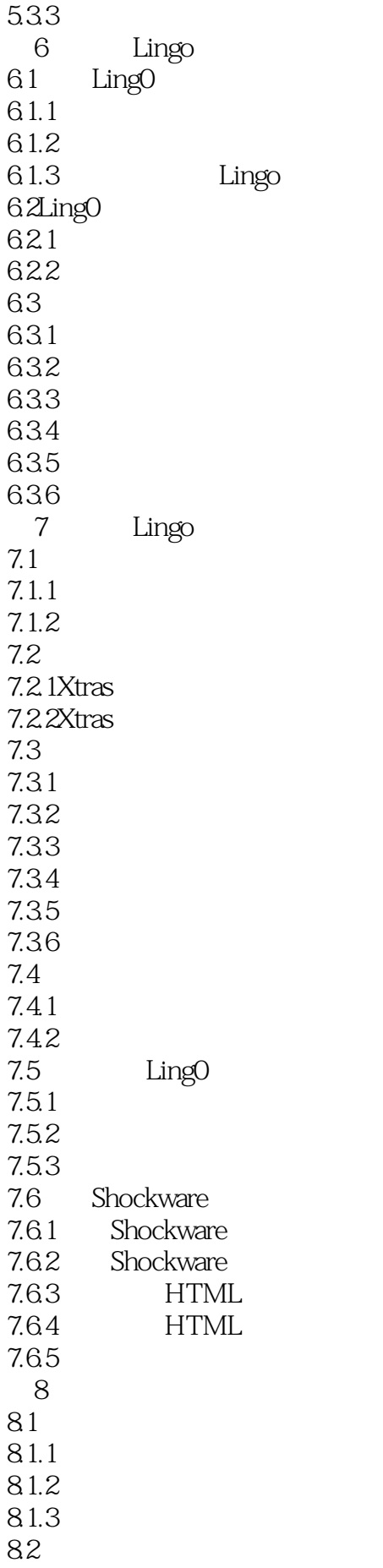

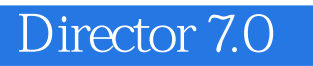

8.2.1 Windows 82.2

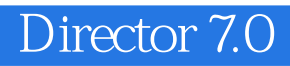

本站所提供下载的PDF图书仅提供预览和简介,请支持正版图书。

:www.tushu000.com